**Instruction Manual Bedienungsanleitung Manuel d'utilisation Manuale di Istruzioni**

# *SAFE® RTF ENE*

73

升平压

### **REMARQUE**

La totalité des instructions, garanties et autres documents est sujette à modification à la seule discrétion d'Horizon Hobby, LLC. Pour obtenir la documentation à jour, rendez-vous sur le site horizonhobby.com et cliquez sur l'onglet de support de ce produit.

### **Signifi cation de certains termes spécifi ques**

Les termes suivants sont utilisés dans l'ensemble du manuel pour indiquer différents niveaux de danger lors de l'utilisation de ce produit:

**REMARQUE:** Procédures qui, si elles ne sont pas suivies correctement, peuvent entraîner des dégâts matériels ET potentiellement un risque faible de blessures.

**ATTENTION:** Procédures qui, si elles ne sont pas suivies correctement, peuvent entraîner des dégâts matériels ET des blessures graves.

**AVERTISSEMENT:** Procédures qui, si elles ne sont pas suivies correctement, peuvent entraîner des dégâts matériels, des dommages collatéraux et des blessures graves OU engendrer une probabilité élevée de blessure superficielle.

AVERTISSEMENT: Lisez la TOTALITE du manuel d'utilisation afin de vous familiariser avec les caractéristiques du produit avant de le faire fonctionner. Une utilisation incorrecte du produit peut entraîner l'endommagement du produit lui-même, ainsi que des risques de dégâts matériels, voire de blessures graves.

Ceci est un produit de loisirs perfectionné. Il doit être manipulé avec prudence et bon sens et requiert quelques aptitudes de base en mécanique. Toute utilisation de ce produit ne respectant pas les principes de sécurité et de responsabilité peut entraîner des dégâts matériels, endommager le produit et provoquer des blessures. Ce produit n'est pas destiné à être utilisé par des enfants sans la surveillance directe d'un adulte. N'essayez pas de démonter le produit, de l'utiliser avec des composants incompatibles ou d'en améliorer les performances sans l'accord d'Horizon Hobby, LLC. Ce manuel comporte des instructions relatives à la sécurité, au fonctionnement et à l'entretien. Il est capital de lire et de respecter toutes les instructions et avertissements du manuel avant l'assemblage, le réglage ou l'utilisation afin de le manipuler correctement et d'éviter les dommages ou les blessures graves.

#### **14 ans et plus. Ceci n'est pas un jouet.**

### **Précautions et avertissements liés à la sécurité**

- Gardez une bonne distance de sécurité tout autour de votre modèle, afin d'éviter les collisions ou les blessures. Ce modèle est contrôlé par un signal radio, qui peut être soumis à des interférences provenant de nombreuses sources hors de votre contrôle. Une interférence peut provoquer une perte momentanée de contrôle.
- Faites toujours fonctionner votre modèle dans une zone dégagée, à l'écart de voitures, du trafic et des personnes.
- Respectez toujours scrupuleusement les instructions et les mises en garde concernant ce produit et tous les équipements optionnels/complémentaires (chargeurs, batteries rechargeables, etc.) que vous utilisez.
- Tenez tous les produits chimiques, les petites pièces et les composants électroniques hors de portée des enfants.
- Évitez toujours d'exposer à l'eau tout équipement non spécifiquement conçu et protégé à cet effet. L'humidité endommage les composants électroniques.
- Ne léchez et ne mettez jamais en bouche quelque partie de votre modèle que ce soit - risque de blessures graves voire danger de mort.
- Ne faites jamais fonctionner votre modèle lorsque les batteries de l'émetteur sont faibles.
- Gardez toujours le modèle à vue et gardez-en toujours le contrôle.
- Baissez toujours le manche des gaz lorsque les pales touchent un obiet ou le sol.
- Utilisez toujours des batteries complètement chargées.
- Gardez toujours l'émetteur sous tension lorsque le modèle est en marche.
- Enlevez toujours les batteries avant le démontage.
- Veillez toujours à ce que les pièces en mouvement soient propres.
- Veillez toujours à ce que toutes les pièces soient sèches.
- Laissez toujours le temps aux pièces de refroidir avant de les toucher.
- Enlevez toujours les batteries après utilisation.
- Ne faites jamais voler un modèle dont le câblage est endommagé.
- Ne touchez jamais des pièces en mouvement.

**AVERTISSEMENT CONTRE LES PRODUITS CONTREFAITS:** Si un jour vous aviez besoin de remplacer un récepteur Spektrum équipant un produit Horizon Hobby, achetez-le uniquement chez Horizon Hobby, LLC ou chez un revendeur officiel Horizon Hobby, vous serez sûr d'obtenir un produit Spektrum authentique de haute qualité. Horizon Hobby, LLC décline tout service et garantie concernant la compatibilité et les performances des produits contrefaits ou des produits clamant la compatibilité avec la technologie Spektrum ou le DSM.

# **Table des matières**

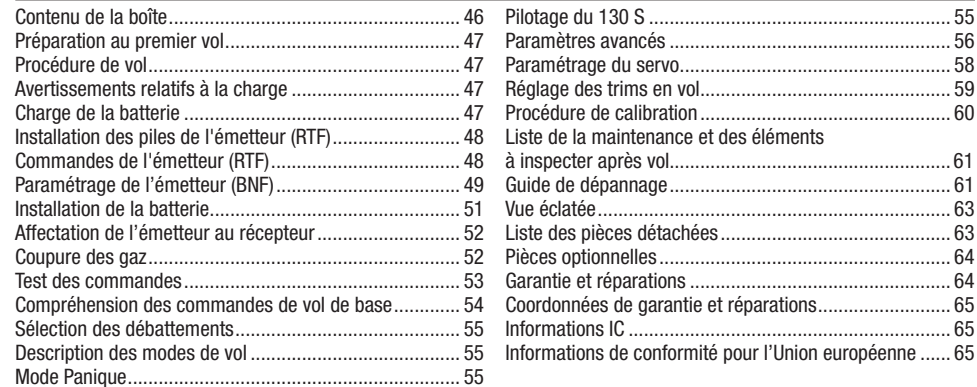

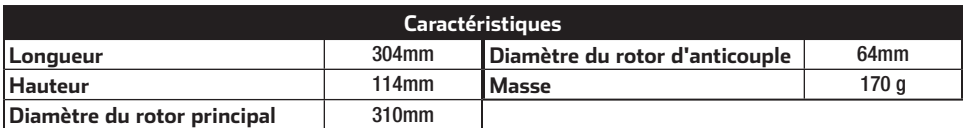

# **Contenu de la boîte**

- L'hélicoptère Blade 130 S
- Batterie Li-Po 3S 11,1V 300mA 30C (RTF uniquement)
- Chargeur équilibreur Li-Po 3S avec adaptateur secteur (RTF uniquement)
- Émetteur MLP6 (RTF uniquement)

Pilotage du 130 S ........................................................... 55 Paramètres avancés ....................................................... 56 Paramétrage du servo ..................................................... 58 Réglage des trims en vol ................................................. 59 Procédure de calibration ................................................. 60

Vue éclatée ..................................................................... 63 Liste des pièces détachées ............................................. 63 Pièces optionnelles ......................................................... 64 Garantie et réparations ................................................... 64

Informations IC ............................................................... 65

• 4 piles AA (RTF uniquement)

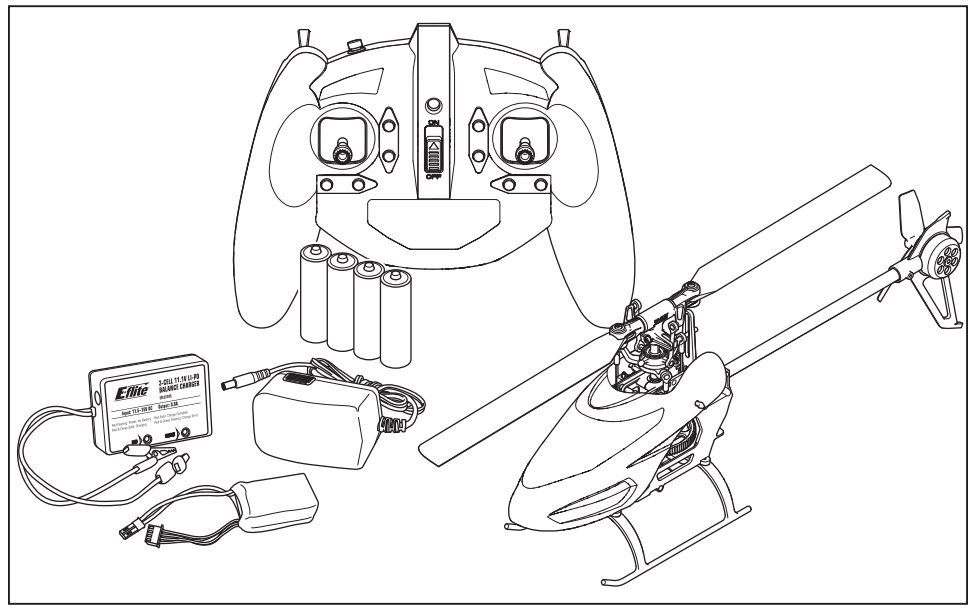

Pour recevoir les mises à jour produit, les offres spéciales et plus encore, enregistrez votre produit sur www.bladehelis.com.

# **Préparation au premier vol**

- Sortez tous les éléments de la boîte et inspectez-les
- Mettez la batterie en charge
- Programmez votre émetteur (BNF uniquement)
- Installez la batterie dans l'hélicoptère (une fois la charge terminée)
- Affectez votre émetteur (BNF uniquement)
- Familiarisez-vous avec les commandes
- Choisissez un endroit approprié pour le vol

# **Avertissements relatifs à la charge**

**ATTENTION:** Toutes les instructions et les précautions doivent être suivies. Une erreur de manipulation d'une batterie Li-Po peut causer un incendie entraînant des dégâts matériels avec risques de blessures.

- **NE LAISSEZ JAMAIS DES BATTERIES EN CHARGE SANS SURVEILLANCE.**
- **NE CHARGEZ JAMAIS DES BATTERIES DURANT LA NUIT.**
- En manipulant, en chargeant ou en utilisant la batterie Li-Po incluse, vous assumez tous les risques associés aux batteries au lithium.
- Si la batterie commence à gonfler ou à se dilater, cessez immédiatement de l'utiliser. Si vous procédez à sa charge ou à sa décharge, arrêtez immédiatement et déconnectez-la. Continuer à utiliser, charger ou décharger une batterie qui gonfle ou se dilate peut provoquer un incendie.
- Pour obtenir de meilleurs résultats, entreposez toujours la batterie à température ambiante dans un endroit sec.
- Lorsque vous transportez la batterie ou que vous la stockez temporairement, la température doit toujours être comprise entre 5 et 49°C.
- Ne stockez en aucun cas la batterie ou le modèle dans une voiture ou à un endroit directement exposé à la lumière du soleil. Laissée dans une voiture chaude, la batterie peut se détériorer ou même prendre feu.

# **Charge de la batterie**

**REMARQUE:** Ne chargez que des batteries froides au toucher et qui soient en parfait état. Examinez la batterie pour vous assurer qu'elle n'est pas endommagée, c'est à dire, gonflée, pliée, écrasée ou perforée.

- 1. Connectez l'adaptateur secteur à une prise murale.
- 2. Connectez l'adaptateur secteur au chargeur.
- 3. Connectez la prise d'équilibrage au chargeur.La prise est munie de détrompeur pour éviter l'inversion de polarités.
- 4. Déconnectez toujours la batterie du chargeur dès que la charge est terminée.

#### *Indicateurs DEL*

**DEL rouge clignotante:** Le chargeur est alimenté, pas de batterie connectée

**DELs rouge et verte fixes**: Batterie connectée et en charge **DEL rouge fixe:** Charge terminée

**DELs rouge et verte clignotantes:** Erreur durant la charge La charge d'une batterie 300mA totalement déchargée (déchargée à la valeur autorisée) nécessite environ 1h à 1h30. Le chargeur peut être également alimenté par les prises crocodile. Connectez-les à une source d'alimentation DC de 11,5V à 15V en respectant les polarités.

# **Procédure de vol**

#### ❏**Mettez toujours l'émetteur sous tension en premier**

- ❏ Branchez la batterie à la prise du contrôleur
- ❏ Patientez durant l'initialisation et l'armement du récepteur et du contrôleur
- ❏Effectuez votre vol
- ❏Faites atterrir le modèle
- ❏ Débranchez la batterie du contrôleur

❏**Mettez toujours l'émetteur hors tension en dernier**

- Chargez toujours les batteries à l'écart de tout matériau inflammable.
- Contrôlez toujours l'état de la batterie avant la charge.
- Déconnectez toujours la batterie quand la charge est terminée et laissez le chargeur refroidir entre deux charges.
- Surveillez toujours la température de la batterie durant la charge.
- UTILISEZ UNIQUEMENT UN CHARGEUR CONÇU POUR CHARGER LES BATTERIES LI-PO. L'utilisation d'un autre type de chargeur risque de causer un incendie provoquant des blessures corporelles et des dégâts matériels.
- Ne déchargez jamais une batterie Li-Po en dessous de 3V par élément.
- Ne couvrez jamais les étiquettes d'avertissement avec des bandes auto-agrippantes.
- Ne chargez jamais les batteries en dehors de la plage de températures garantissant la sécurité.
- Ne chargez jamais des batteries endommagées.
- Ne tentez jamais de démonter ou modifier le chargeur.
- Ne laissez jamais un mineur manipuler seul les batteries.
- Ne chargez jamais les batteries dans des lieux où les températures sont extrêmes (température recommandée entre 5 et 49°) ou en plein soleil.

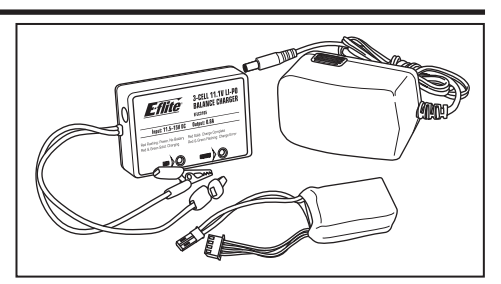

**ATTENTION:** Ne connectez jamais simultanément le chargeur aux deux sources d'alimentation DC et AC. Vous risqueriez de créer un court-circuit, ce qui entrainerait des dégâts sur le produit, des dégâts matériels ou des blessures corporelles.

**REMARQUE:** Respectez toujours les polarités. Consultez les instructions et caractéristiques de la batterie ou autre source 12V AC quand vous désirez alimenter le chargeur sans utiliser l'alimentation secteur AC.

# **Installation des piles de l'émetteur (RTF)**

L'indicateur DEL clignote et l'émetteur bipe de plus en plus rapidement lorsque les piles se déchargent.

Remplacez les piles de l'émetteur lorsque celui-ci commence à biper.

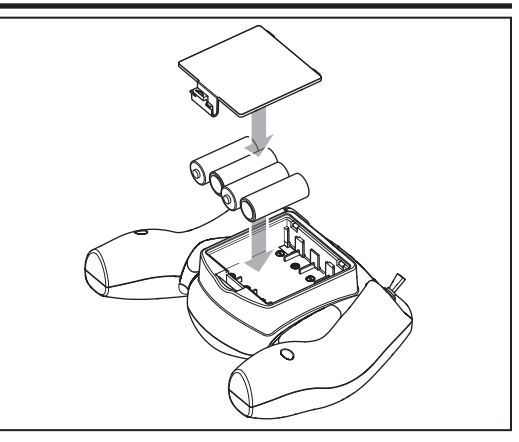

# **Commandes de l'émetteur (RTF)**

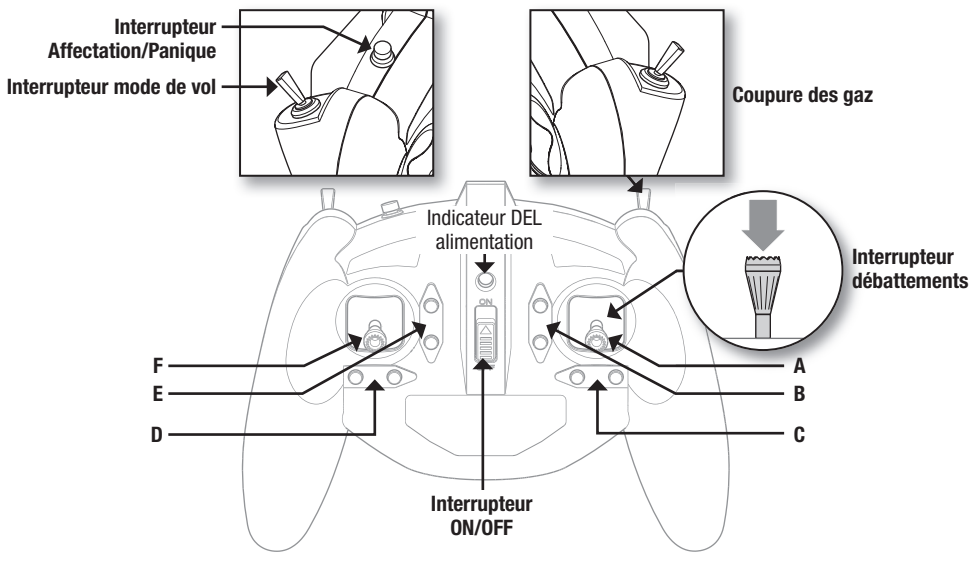

### **Trims de réglage de vol**

L'émetteur bipe à chaque fois que vous appuyez sur les boutons de trim. La position centrale ou neutre du trim est indiquée par une tonalité plus longue. Lorsque vous atteignez la fin de plage du trim, aucune tonalité ne retentira.

#### **Sélection des débattements**

La sensibilité des commandes peut être changée en effectuant une pression sur le manche droit. La DEL de l'émetteur s'allume fixement quand la sensibilité est élevée (par défaut) ou clignote quand la sensibilité est plus faible.

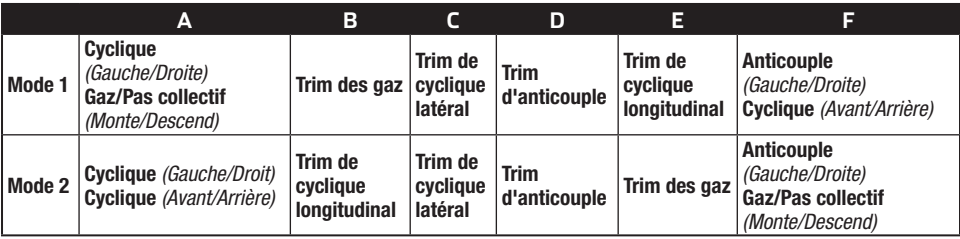

# **Paramétrage de l'émetteur (BNF)**

Programmez votre émetteur avant de tenter d'effectuer l'affectation ou de faire voler l'hélicoptère. On trouvera, ci-après, des valeurs de programmation pour les Spektrum DX6i, DX7s, DX6, DX7, DX8, DX9, DX18 et DX20.

Les fichiers de programme des modèles pour les émetteurs Spektrum utilisant l'interface AirWare sont disponibles en ligne sur www.spektrumrc.com.

### **DXe**

Pour utiliser l'émetteur Spektrum DXe, veuillez télécharger les réglages modèle du Blade 130 S pour la DXe disponibles sur www.spektrumrc.com ou utiliser le câble de programmation adapté avec votre PC ou appareil mobile pour programmer l'émetteur

#### **DX6i**

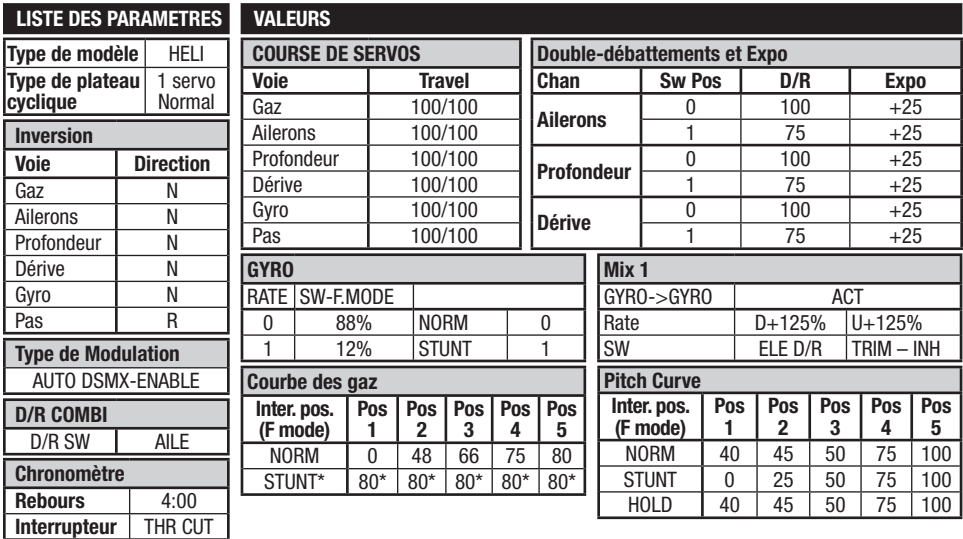

### **Activation du mode Panique**

Interrupteur ELEV D/R

Inter. pos  $0 =$  Mode Panique Inactif

Inter. pos  $1 =$  Mode Panique Actif

**Une fois que le modèle est remis à plat, vous devez remettre manuellement l'interrupteur Mode Panique en position Inactif et mettre le manche de pas collectif à 50% sinon les commandes de cyclique et anticouple seront réduites.**

#### **Fonctionnement des modes de vol**

Interrupteur Gear/Mode de vol pos 0 = Mode Stabilité Interrupteur Gear/Mode de vol pos 1 = Mode Intermédiaire

\* Si vous souhaitez avoir accès au mode Agilité au lieu du mode Intermédiaire, augmentez.la valeur de la courbe des gaz 'STUNT" à 100 dans toutes les positions.

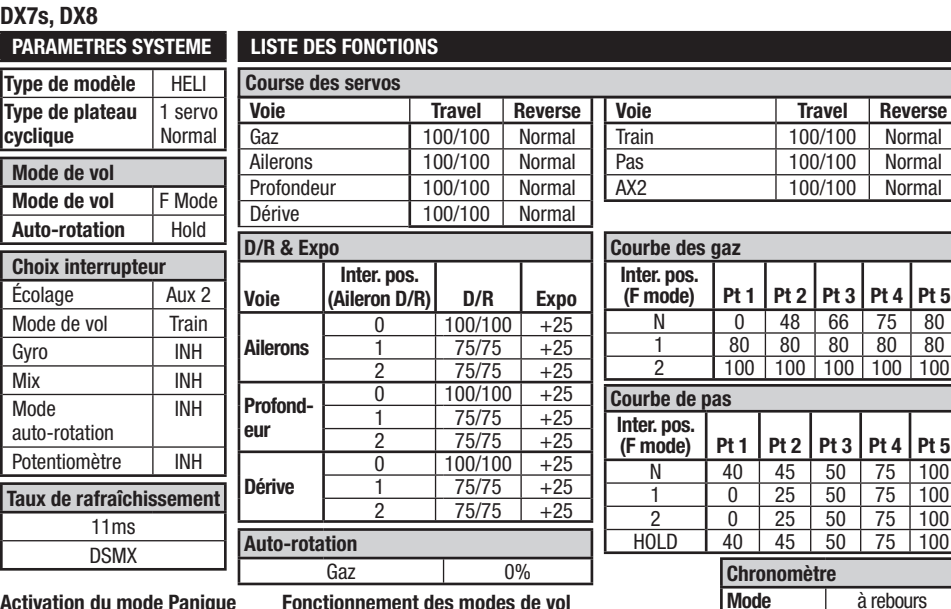

**Activation du mode Panique** Bouton Écolage/Affectation

Appuyé = Mode Panique Actif Relâché = Mode Panique Inactif **Fonctionnement des modes de vol** Interrupteur Mode de vol Pos 0 = Mode Stabilité

Pos  $1 =$  Mode Intermédiair

Pos 2 = Mode Agilité

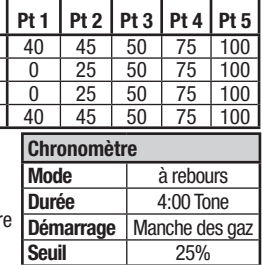

Décalage 100 Interrupteur | Switch I Position **0** 

### **DX6, DX6e**

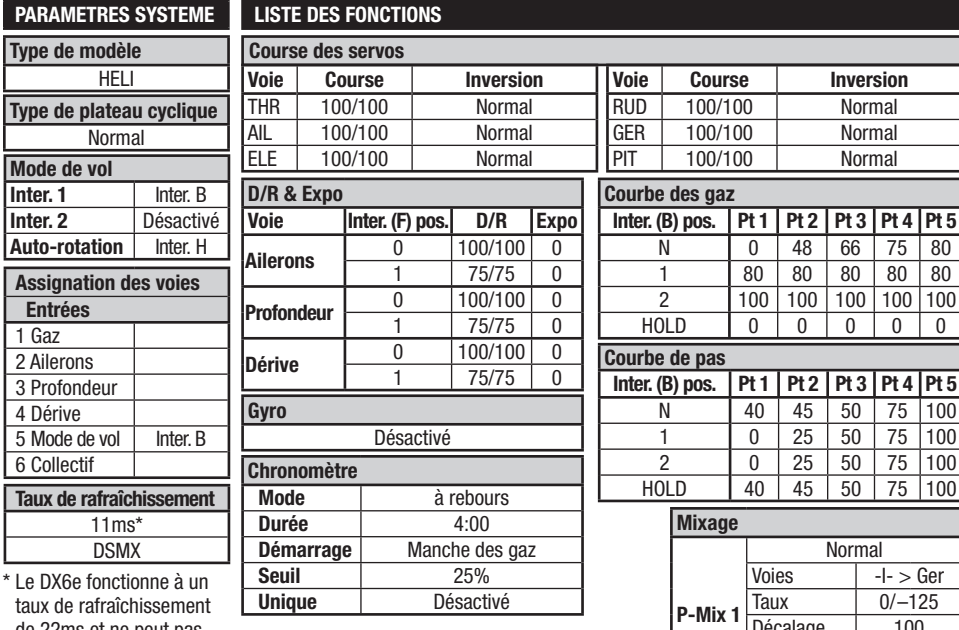

taux de rafraîchissement de 22ms et ne peut pas être changé.

#### **Activation du mode Panique**

Bouton Affectation / I: Appuyé = Mode Panique Actif Relâché = Mode Panique Inactif **Fonctionnement des modes de vol**

 $Interrupteur B: Pos 0 = Mode Stabilité$ 

Pos 1 = Mode Intermédiaire Pos 2 = Mode Agilité

**FR 50**

### **DX7G2, DX8G2, DX9, DX18, DX20**

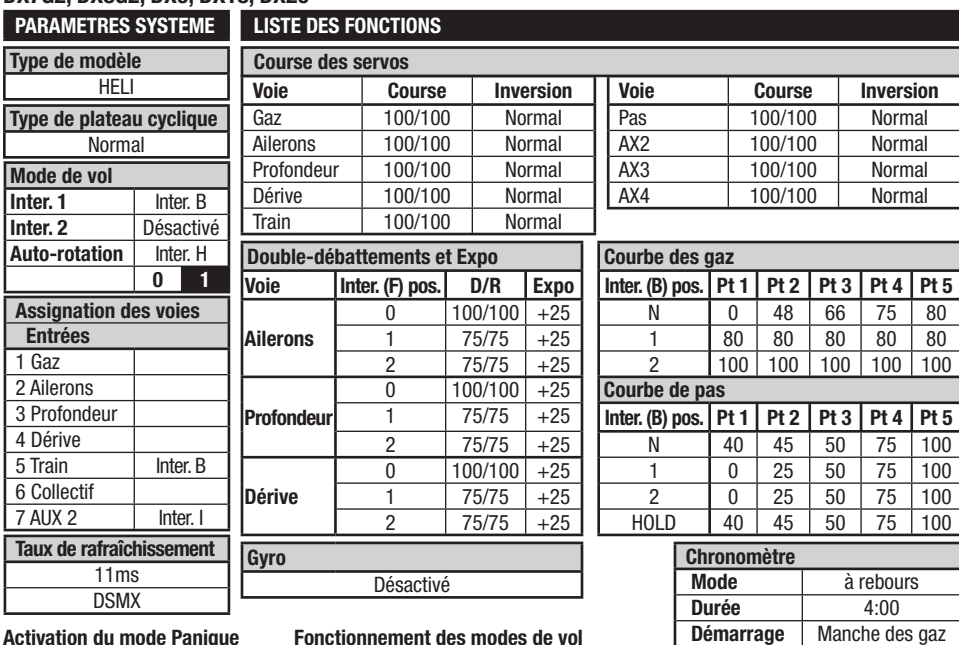

**Activation du mode Panique** Bouton Affectation / I Appuyé = Mode Panique Actif

#### **Fonctionnement des modes de vol** Interrupteur B: Pos  $0 =$  Mode Stabilité

Pos 1 = Mode Intermédiaire Pos 2 = Mode Agilité

Relâché = Mode Panique Inactif

# **Installation de la batterie**

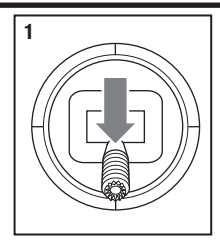

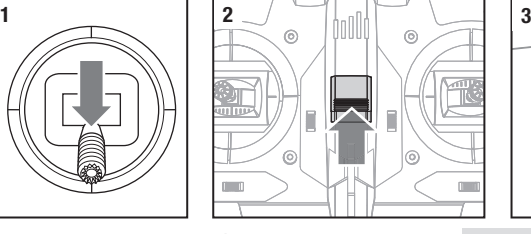

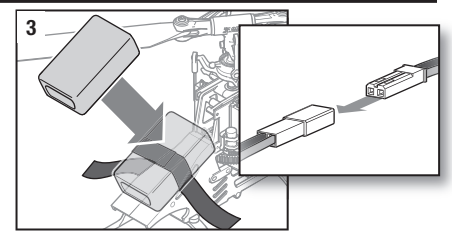

**Seuil** 25% **Unique** Désactivé

- 1. Baissez le manche des gaz à fond.
- 2. Mettez l'émetteur sous tension.
- 3. Centrez tous les trims. Pour l'émetteur MLP6 inclus (RTF uniquement), les trims sont centrés lorsque vous entendez un bip plus long en appuyant sur le bouton trim. Bougez le trim dans les deux directions jusqu'à ce que vous entendiez le bip long.
- 4. Placez un morceau de bande auto-agrippante sur le châssis de l'hélicoptère et l'autre morceau sur la batterie.
- 5. Installez la batterie sur le châssis de l'hélicoptère. Fixez la batterie à l'aide de la sangle auto-agrippante.

**IMPORTANT**: Si la sangle auto-agrippante autour de la batterie est trop serrée, cela peut entrainer des vibrations en vol et le rotor anticouple peut aller vers la droite. Si vous rencontrez l'un de ces problèmes, desserrez légèrement la sangle et reprenez le vol.

6. Branchez la prise de la batterie au contrôleur en respectant la polarité.

**ATTENTION:** La connexion de la batterie à un contrôleur en inversant la polarité peut endommager le contrôleur, la batterie ou les deux. Les dommages causés par une mauvaise connexion de la batterie ne sont pas couverts par la garantie.

7. Placez l'hélicoptère sur une surface plane et gardez-le immobile jusqu'à ce que le contrôleur bipe et que la DEL du récepteur soit fixe, indiquant que l'initialisation est réussie.

Si vous rencontrez des difficultés durant l'initialisation, référerez-vous au Guide de dépannage situé à la fin du manuel.

**ATTENTION:** Déconnectez toujours la batterie Li-Po du modèle lorsque vous ne volez pas pour éviter une décharge trop profonde de la batterie. Les batteries déchargées à une tension inférieure à la tension minimale approuvée peuvent être endommagées et entraîner une baisse de performance, voire un incendie lorsque les batteries sont chargées.

# **Aff ectation de l'émetteur au récepteur**

Ce produit nécessite un émetteur homologué compatible Spektrum DSM2/DSMX. Consultez la liste complète des émetteurs homologués sur www.bindnfly.com. L'émetteur de la version RTF est livré déjà affecté au modèle. Si vous devez refaire l'affectation, suivez les instructions ci-dessous.

### **Procédure générale d'affectation**

- 1. Déconnectez la batterie de l'hélicoptère.
- 2. Si vous utilisez l'émetteur inclus avec la version RTF de l'hélicoptère, veuillez vous référer au Tableau de programmation de l'émetteur afin de bien programmer votre émetteur.

3. Baissez le manche des gaz à fond. Mettez tous les trims au neutre avec l'émetteur sous tension.

4. Mettez l'émetteur hors tension et placez tous les interrupteurs en position 0. Placez le manche des gaz en position basse/gaz coupés.

5. Insérez la prise affectation dans l'extension de la prise d'affectation.

6. Connectez la batterie au contrôleur. La DEL du récepteur va se mettre à clignoter, indiquant l'entrée en mode affectation.

7. Mettez l'émetteur sous tension en mode affectation. Pour entrer en mode affectation avec l'émetteur RTF, pressez et maintenez l'interrupteur affectation lors de la mise sous tension de l'émetteur.

L'émetteur bipera et la DEL clignotera. Relâchez l'interrupteur affectation.

8. L'hélicoptère est affecté lorsque la DEL du récepteur reste fixe.

#### 9. Déconnectez la batterie, retirez la prise affectation et mettez l'émetteur hors tension.

Si vous rencontrez des difficultés, suivez les instructions d'affectation et référez-vous au quide de dépannage pour des instructions complémentaires. Si nécessaire, contactez votre revendeur ou le service technique Horizon Hobby.

**ATTENTION:** Si vous utilisez un émetteur Futaba avec un module Spektrum DSM2, il vous faudra inverser la voie du manche des gaz et effectuer à nouveau l'affectation. Référez-vous au manuel d'utilisation du module Spektrum pour les instructions d'affectation et de sécurité failsafe. Référez-vous au manuel d'utilisation de l'émetteur Futaba pour les instructions d'inversion de voie du manche des gaz.

# **Coupure des gaz**

La coupure des gaz sert à éviter le démarrage intempestif du moteur. Par sécurité, enclenchez la coupure des gaz à chaque fois que vous devez manipuler l'hélicoptère ou vérifier les commandes de direction.

La Coupure des gaz sert également à couper rapidement le moteur si vous perdez le contrôle de l'hélicoptère, en cas de risque d'écrasement au sol, voire des deux. Les pales continueront à tourner brièvement lorsque la Coupure des gaz est activée. Les commandes de pas et de direction sont toujours maintenues.

# **Test des commandes**

**Assurez-vous que la Coupure des gaz est bien activée lors du test des commandes.** Testez les commandes avant votre premier vol pour être sur que les servos, tringleries et pièces fonctionnent bien. Si les commandes

ne réagissent pas comme sur l'illustration ci-dessous, assurez-vous que l'émetteur est bien programmé avant de passer au Test moteur.

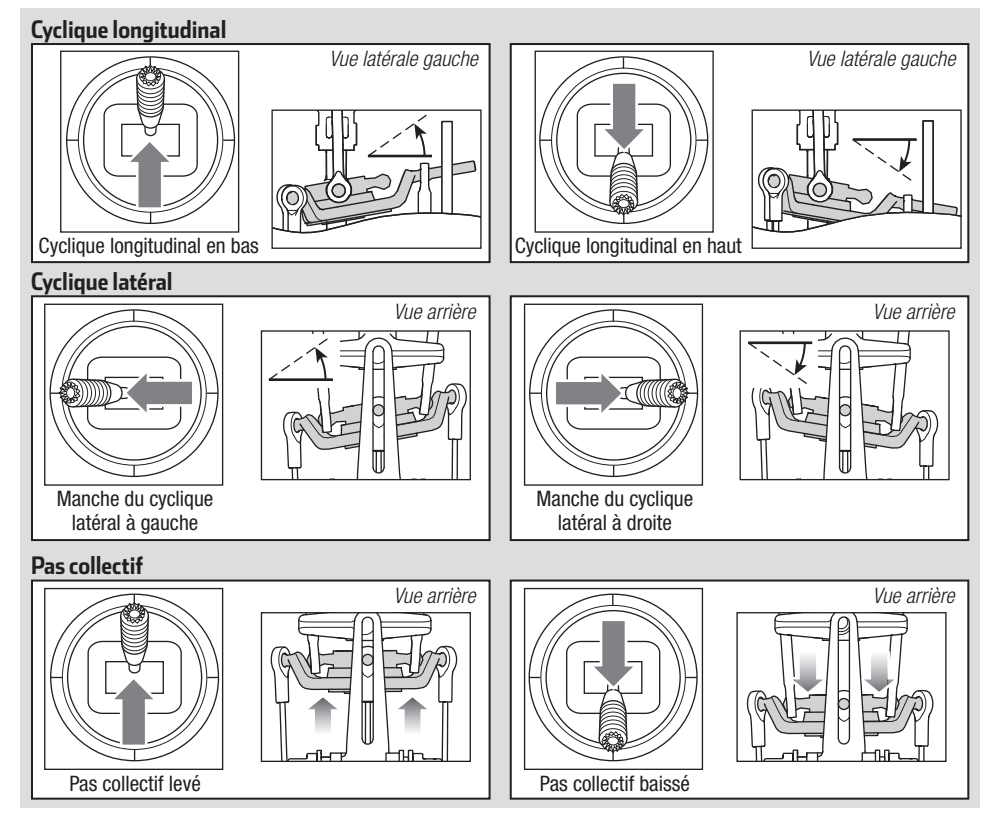

#### **Moteur**

Placez l'hélicoptère à l'extérieur sur une surface plane et propre (béton ou bitume) libre d'obstacles. Tenez-vous toujours à l'écart des pales quand elles sont en rotation.

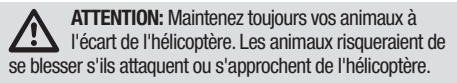

- 1. Les deux moteurs bipent 3 fois lorsque le contrôleur de l'hélicoptère est bien armé. Avant de continuer, assurezvous que les gaz soit au plus bas.
- 2. Mettez la Coupure des gaz (Throttle Hold) en position OFF.

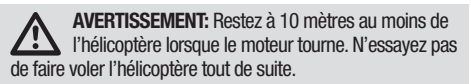

3. Augmentez progressivement les gaz jusqu'à ce que les pales se mettent en rotation. L'hélicoptère vu du dessus, les pales principales tournent dans le sens horaire. L'hélicoptère vu du côté droit, les pales du rotor l'anticouple tournent dans le sens anti-horaire.

**REMARQUE:** Si les pales du rotor principal tournent dans le sens anti-horaire réduisez immédiatement les gaz à fond. Déconnectez la batterie de l'hélicoptère et inversez deux, peu importe lesquels, des câbles reliant le moteur au contrôleur et refaites le test de commande du moteur.

# **Compréhension des commandes de vol de base**

Si vous n'avez pas encore bien assimilé les commandes de votre 130 S, prenez quelques minutes pour vous familiariser avec elles avant de tenter votre premier vol.

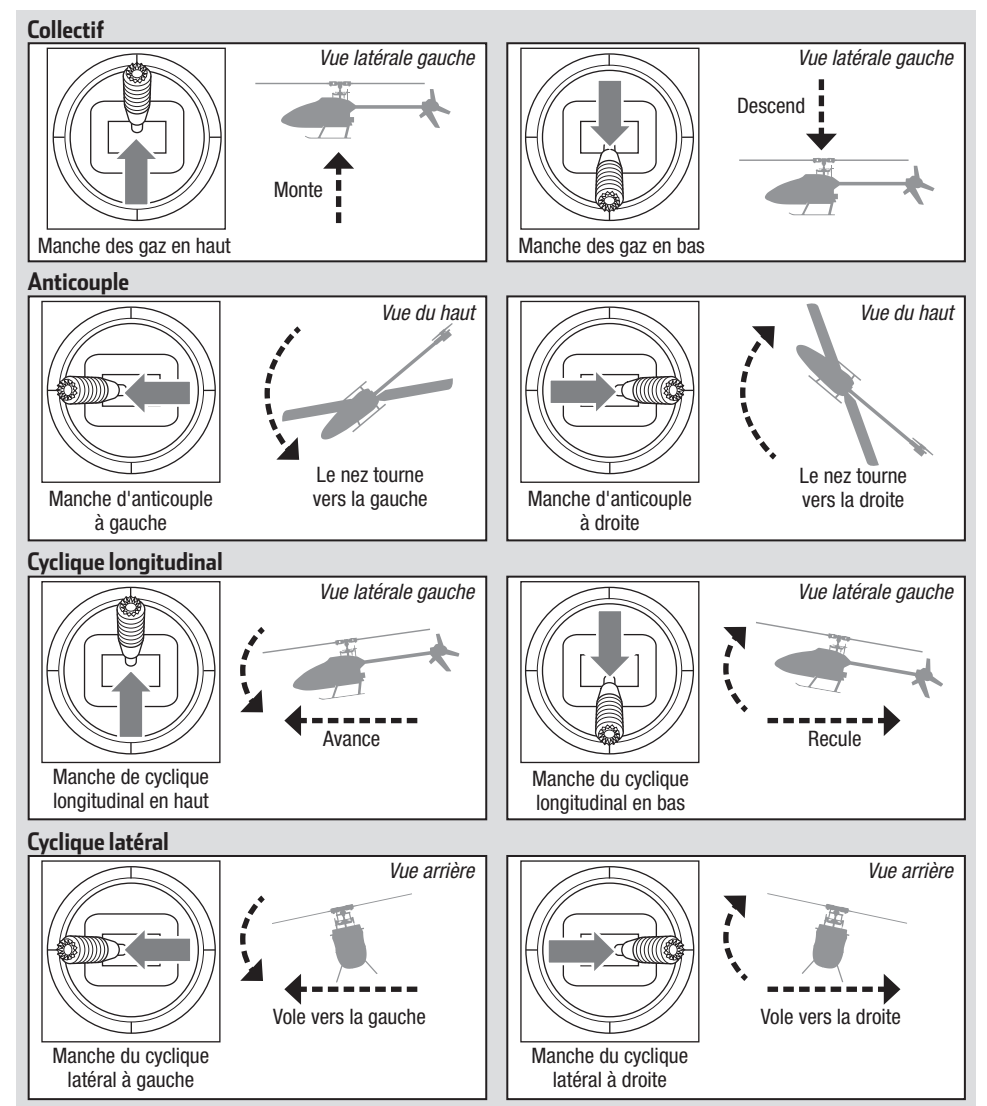

# **Sélection des débattements**

- Changez de débattements avec l'interrupteur deux-positions de débattements.
- La position Petits débattements réduit le taux de débattements, ce qui rend le modèle plus facile à piloter. Nous recommandons aux débutants d'utiliser les Petits débattements pour les premiers vols.

# **Description des modes de vol**

En **Mode Stabilité**, l'hélicoptère vole comme un hélicoptère à pas fixe. L'angle d'inclinaison est limité. L'hélicoptère s'auto-stabilise quand le manche du cyclique est relâché.

En **Mode Intermédiaire**, l'angle d'inclinaison n'est pas limité. L'hélicoptère ne s'auto-stabilise pas quand le manche du cyclique est relâché. Le régime de rotation de tête est légèrement plus bas. Vous avez un contrôle plus

# **Mode Panique**

Si vous vous retrouvez en difficulté en vol, pressez l'interrupteur Affectation/Panique, maintenez-le appuyé et mettez les commandes au neutre. La technologie SAFE permettra à votre hélicoptère de se stabiliser immédiatement, si votre modèle est à une altitude suffisante sans aucun obstacle sur son chemin.

**REMARQUE:** N'activez pas le Mode Panique si l'hélicoptère n'est pas à une altitude assez élevée pour lui permettre une remise à plat.

Remettez le manche du collectif à 50% et relâchez l'interrupteur Panique pour désactiver le mode Panique et revenir au mode de vol original.

# **Pilotage du 130 S**

Consultez les lois et réglementations locales avant de choisir votre zone de vol.

S'il s'agit de votre premier hélicoptère à pas collectif, nous vous recommandons de demander de l'aide à un pilote expérimenté ou un club d'aéromodélisme jusqu'à ce que vous soyez assez à l'aise pour piloter seul.

Nous vous recommandons de piloter le modèle à l'extérieur par temps calme ou dans un grand gymnase. Évitez toujours de voler à proximité des maisons, des arbres, des lignes électriques et autres constructions. Vous devez également éviter de voler dans des lieux fréquentés, comme les parcs, les cours d'écoles et les terrains de sport.

Nous vous conseillons de décoller depuis une surface lisse afin de permettre la glisse du modèle sans risque de basculement. Maintenez l'hélicoptère à environ 60cm au dessus du sol. Gardez la queue de l'hélicoptère pointée vers vous durant les premiers vols afin de vous familiariser avec les commandes. L'hélicoptère se stabilise automatiquement quand vous relâchez les manches en Mode Stabilité. L'activation du Mode panique permet une remise à plat rapide de l'hélicoptère. Si vous êtes désorienté en Mode Stabilité, baissez lentement le manche des gaz pour atterrir doucement.

Effectuez uniquement du vol stationnaire et entraînez-vous aux décollages et atterrissages lors de vos premiers vols.

• La position Grands débattements vous donne un contrôle total et doit être utilisé pour les pilotes intermédiaires et expérimentés.

"doux". Ce mode est idéal pour apprendre les translations et les acrobaties de base comme le renversement ou les boucles.

En **Mode Agilité**, l'angle d'inclinaison n'est pas limité. L'hélicoptère ne s'auto-stabilise pas quand le manche du cyclique est relâché. Le régime de rotation de tête est plus haut. Ce mode est idéal pour les acrobaties 3D comme le flip ou le tic toc.

**REMARQUE:** Avant de relâcher l'interrupteur Panique, assurez-vous bien que le manche du collectif est bien sur la position 50%. Une fois que le bouton Panique a été relâché, le collectif négatif est disponible ce qui pourrait entrainer une chute rapide du 130 S.

- Le mode Panique est conçu pour garantir plus de confiance aux pilotes qui souhaitent améliorer leurs performances de vol.
- Mettez le manche du collectif sur 50% et remettez toutes les autres commandes de l'émetteur au neutre pour l'assistance la plus rapide.
- Une fois que le modèle s'est stabilisé, le collectif négatif est réduit empêchant ainsi l'utilisateur de précipiter le modèle vers le sol.

# **Décollage**

**IMPORTANT**: Si le moteur principal ou moteur d'anticouple ne démarre pas lorsque vous mettez les gaz , remettez immédiatement les gaz au neutre puis réessayez. Si le problème persiste, veuillez déconnecter la batterie et vérifier l'affectation du train d'engrenage et vous assurer qu'aucun fil ne soit emmêlé avec les trains.

Placez le modèle sur une surface plane et lisse libre de tout obstacle et éloignez-vous d'une distance de 10m. Augmentez progressivement les gaz jusqu'à décoller à une hauteur de 60cm au dessus du sol et ajustez les trims pour obtenir le vol désiré. Une fois le réglage des trims effectué, vous pouvez piloter le modèle.

### **Stationnaire**

Effectuez de petites corrections aux manches pour essayer de maintenir l'hélicoptère dans une position précise. Si vous volez par vent très faible, le modèle ne devrait nécessiter presque aucune correction. Après avoir actionné le manche du cyclique, puis l'avoir relâché, le modèle doit se stabiliser seul. Le modèle peut continuer de bouger à cause de l'inertie. Déplacez le manche du cyclique dans la direction opposée pour arrêter le mouvement.

Une fois que vous maîtrisez le vol stationnaire, vous pouvez essayer les translations en gardant toujours la queue du modèle pointé vers vous. Vous pouvez aussi augmenter ou diminuer l'altitude en agissant sur le manche des gaz. Une fois que vous maîtrisez ces déplacements, vous pouvez essayer de voler avec la queue de l'hélicoptère dans différentes orientations. Il est important de garder à l'esprit que les commandes pivotent en suivant l'orientation de l'hélicoptère et de toujours vous baser en suivant l'orientation du nez de l'hélicoptère. Par exemple, le manche du cyclique vers l'avant fera toujours descendre le nez de l'hélicoptère.

L'autonomie de vol moyenne de l'hélicoptère avec la batterie recommandée est d'environ 4 minutes.

# **Coupure par tension faible (LVC)**

Le système LVC diminue la puissance aux moteurs quand la tension de la batterie chute. Quand la puissance diminue et que la DEL du contrôleur se met à clignoter, faites immédiatement atterrir le modèle et rechargez la batterie. Le LVC n'empêche pas une décharge trop importante de la batterie lors du stockage.

**REMARQUE:** Voler jusqu'au déclenchement de LVC de manière répétée peut endommager la batterie.

### **Atterrissage**

Pour atterrir, baissez lentement le manche des gaz depuis un vol stationnaire à faible altitude. Débranchez immédiatement la batterie après le vol afin d'éviter une décharge goutte à goutte de la batterie. Chargez complètement la batterie avant de la stocker. Pendant le stockage, assurez-vous que la charge de la batterie ne tombe pas en-deçà de 3V par élément.

## **Paramètres avancés**

Les paramètres par défaut du 130 S conviennent à la majorité des utilisateurs. Nous vous recommandons de voler avec les paramètres par défaut avant d'effectuer des modifications

### **Paramètres de gain**

- **1. Ajustement du gain P du cyclique (100% par défaut)** Une valeur de gain élevée entraine une stabilité plus élevée. Une valeur trop élevée de gain peut entraîner des mouvements secs aléatoires si votre modèle vibre trop. Des oscillations à haute fréquence peuvent également apparaitre si le gain est trop élevé.
	- Une valeur de gain plus faible diminuera la stabilité. Une valeur trop faible diminuera la stabilité particulièrement en extérieur dans le vent.
	- Si vous êtes dans une zone à altitude ou température élevée, des valeurs de gain élevées peuvent être bénéfiques: l'opposé est valable pour une altitude ou température plus faible.

#### **2. Ajustement du gain I du cyclique (100% par défaut)** Une valeur de gain plus élevée entraîne un verrouillage du modèle, mais peut entraîner des oscillations basse fréquence si cette valeur est trop élevée.

- Une valeur de gain plus faible entraîne une glisse lente du modèle.
- Si vous êtes dans une zone à altitude ou température élevée, des valeurs de gain élevées peuvent être bénéfiques; l'opposé est valable pour une altitude ou température plus faible.
- **3. Ajustement du gain D du cyclique (100% par défaut)** Une valeur de gain plus élevée entraînera une meilleure réponse des commandes. Si la valeur de gain est trop élevée des oscillations haute fréquence peuvent apparaitre. Une valeur de gain plus faible ralentira la réponse des commandes.
- **4. Réponse du cyclique (100% par défaut)**
	- Une réponse plus élevée au cyclique entraînera une réponse plus agressive au cyclique.
	- Une réponse plus faible au cyclique entraînera une réponse plus douce au cyclique.

**AVERTISSEMENT**: Pour assurer votre sécurité, déconnectez toujours les câbles reliant le moteur au contrôleur avant d'effectuer les étapes suivantes. Après avoir terminé les ajustements, reconnectez les câbles du moteur et du contrôleur avant d'effectuer le vol.

- **5. Ajustement du gain P de l'anticouple (100% par défaut)**
	- Une valeur de gain élevée entraine une stabilité plus élevée. Une valeur trop élevée de gain peut entraîner des mouvements secs aléatoires si votre modèle vibre trop. Des oscillations à haute fréquence peuvent également apparaitre si le gain est trop élevé.
	- Une valeur de gain plus faible diminuera la stabilité. Une valeur trop faible diminuera la stabilité particulièrement en extérieur dans le vent.
	- Si vous êtes dans une zone à altitude ou température élevée, des valeurs de gain élevées peuvent être bénéfiques: l'opposé est valable pour une altitude ou température plus faible.

**6. Ajustement du gain I de l'anticouple (100% par défaut)** Une valeur de gain plus élevée entraîne un verrouillage de

l'anticouple. Si la valeur de gain est trop élevée des oscillations basse fréquence peuvent apparaitre.

Une valeur de gain plus faible entraîne une glisse de l'anticouple en vol.

Si vous êtes dans une zone à altitude ou température élevée, des valeurs de gain élevées peuvent être bénéfiques; l'opposé est valable pour une altitude ou température plus faible.

- **7. Ajustement du gain D de l'anticouple (100% par défaut)** Une valeur de gain plus élevée entraînera une meilleure réponse des commandes. Si la valeur de gain est trop élevée des oscillations haute fréquence peuvent apparaitre. Une valeur de gain plus faible ralentira la réponse des commandes mais n'affectera pas la stabilité du modèle.
- **8. Filtration adaptative de l'anticouple**

Un gain élevé réduira les oscillations durant les vols à haute vitesse et quand vous utilisez une valeur de pas élevée. Gain réduit améliorera la précision de l'anticouple mais peut entrainer des oscillations.

### **Accès au Mode ajustement des gains**

- 1. Baissez le manche des gaz à fond.
- 2. Mettez l'émetteur sous tension.
- 3. Installez la batterie sur le châssis de l'hélicoptère, fixez-la à l'aide de la sangle auto-agrippante.
- 4. Connectez la batterie au contrôleur.
- 5. Placez l'hélicoptère sur une surface plane et laissez le immobile jusqu'à la fin de l'initialisation indiquée par l'allumage fixe de la DEL orange du récepteur.
- 6. Déplacez et maintenez les manches dans les coins inférieurs droits

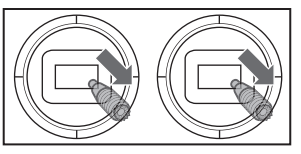

comme sur l'illustration.

- 7. Maintenez appuyé le bouton affectation/panique jusqu'au mouvement des servos du plateau cyclique.
- 8. Relâchez les manches et le bouton affectation/panique. Le modèle est maintenant en Mode ajustement des gains.
- 9. Passez à la section Ajustement des valeurs de gains pour effectuer les modifications.

### **Ajustement des valeurs de gain**

Si vous utilisez un émetteur Spektrum compatible télémétrie, les valeurs de gain sont affichées sur l'écran Flight Log. Consultez les instructions de votre émetteur pour accéder à cet écran. Le paramètre de gain sélectionné clignotera sur l'écran de

l'émetteur. Si vous n'utilisez pas un émetteur Spektrum compatible télémétrie, les gains et leur valeurs seront indiqués par la position du plateau cyclique de l'hélicoptère.

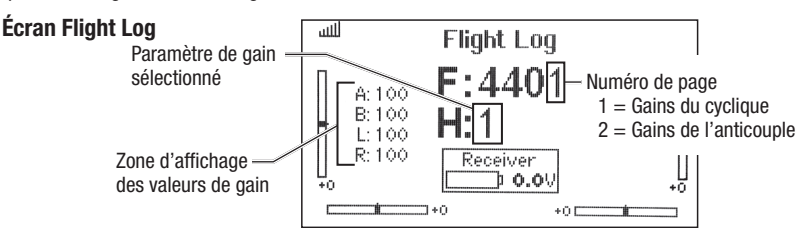

Une fois que vous êtes en mode Ajustement de Gain, bougez le manche du cyclique de droite à gauche pour sélectionner le paramètre de gain à ajuster. Bougez le manche vers la droite pour sélectionner le prochain paramètre. Bougez le manche vers la gauche pour sélectionner le paramètre précédent.

Le paramètre de gain sélectionné est indiqué en haut de l'écran Flight Log et par l'inclinaison du plateau cyclique sur l'axe de roulis comme illustré dans le tableau ci-contre.

La valeur de gain pour le paramètre sélectionné est indiqué sur l'écran Flight Log et par l'angle du plateau cyclique (vers l'avant ou l'arrière) comme indiqué dans le tableau de droite.

Déplacez le manche du cyclique vers l'avant ou l'arrière pour ajuster la valeur du gain. En déplaçant le manche vers l'avant, la valeur augmentera. En déplaçant le manche vers l'arrière, la valeur diminuera.

Il est conseillé de régler qu'un seul gain à la fois. Effectuez les ajustements par petits incréments (5% ou moins) et testez le modèle en vol pour évaluer vos ajustements.

Si vous désirez remettre la valeur courante à sa valeur par défaut de 100%, déplacez et maintenez le manche de l'anticouple totalement à droite durant 1 seconde. Le plateau cyclique va se mettre à niveau sur l'axe du pas, indiquant que le gain est à 100%.

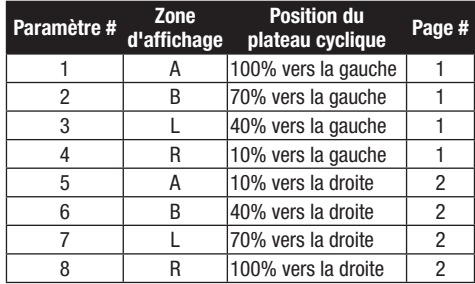

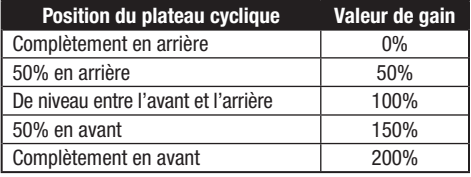

### **Enregistrement des valeurs de gain**

- 1. Placez le manche des gaz en position basse et relâchez les manches.
- 2. Maintenez appuyé le bouton I jusqu'au mouvement des servos du plateau cyclique.
- 3. Relâchez le bouton I pour enregistrer les ajustements des valeurs de gain.
- 4. Reconnectez le moteur au contrôleur. Votre modèle est maintenant prêt pour le vol.

# **Paramétrage du servo**

Votre hélicoptère a été réglé et testé en usine. Le réglage du neutre des servos est nécessaire que dans certaines circonstances comme après un crash ou le remplacement d'un servo ou de sa tringlerie.

### **Accès au Mode réglage du neutre des servos**

- 1. Baissez le manche des gaz à fond.
- 2. Mettez l'émetteur sous tension.
- 3. Installez la batterie sur le châssis de l'hélicoptère, fixez-la à l'aide de la sangle auto-agrippante.
- 4. Connectez la batterie au contrôleur.
- 5. Placez l'hélicoptère sur une surface plane et laissez le immobile jusqu'à la fin de l'initialisation indiquée par l'allumage fixe de la DEL orange du récepteur.

**AVERTISSEMENT**: Pour votre sécurité, déconnectez toujours les câbles reliant le moteur au contrôleur avant d'effectuer les étapes suivantes. Après avoir terminé les ajustements, reconnectez les câbles du moteur et du contrôleur avant d'effectuer le vol.

6. Déplacez et maintenez le manche gauche dans le coin inférieur gauche et le manche droit

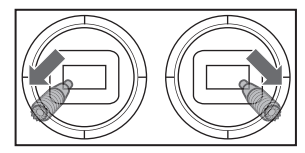

dans le coin inférieur droit comme sur l'illustration.

- 7. Maintenez appuyé le bouton affectation/panique jusqu'au mouvement des servos du plateau cyclique.
- 8. Relâchez les manches et le bouton affectation/panique. Le modèle est maintenant en Mode réglage du neutre des servos.
- 9. Passez à la section Réglage du neutre des servos pour effectuer les modifications.

### **Réglage du neutre des servos**

Avec le modèle en Mode réglage du neutre des servos, les commandes et les gyros sont désactivés et les servos sont maintenus au neutre. Contrôlez la position des bras de servos, ils doivent être à la perpendiculaire des servos.

- Si les bras sont à la perpendiculaire des servos, aucun réglage n'est nécessaire. Quittez le Mode réglage du neutre des servos.
- Si un ou plusieurs bras de servos ne sont pas à la perpendiculaire des servos, effectuez le réglage du neutre.

En regardant le plateau cyclique, déplacez le manche du cyclique vers la droite et relâchez. Un des servos va effectuer un mouvement, indiquant qu'il est sélectionné. Déplacez le manche du cyclique vers la droite et relâchez jusqu'à la sélection du servo que vous voulez régler.

Une fois que le servo que vous voulez régler est sélectionné, déplacez le manche du cyclique vers l'avant ou l'arrière pour régler le neutre du servo.

Si vous souhaitez réinitialiser la position du servo sélectionné, maintenez le manche du cyclique vers la droite durant 1 seconde.

L'amplitude de réglage est limitée. Si vous n'arrivez pas à positionner la bras à la perpendiculaire du servo, vous devez réinitialiser sa position au neutre par défaut, retirer son bras et le replacer le plus perpendiculairement possible au servo. Vous pouvez maintenant affiner la position du neutre en déplaçant le manche du cyclique vers l'avant ou l'arrière.

### **Enregistrement des réglages du neutre des servos**

Avant d'enregistrer vos réglages et de quitter le Mode de réglage du neutre des servos, contrôlez que le plateau cyclique est parfaitement à plat et que les pales principales ont 0° d'incidence. Si ce n'est pas le cas, ajustez les tringleries.

- 1. Placez le manche des gaz en position basse et relâchez les manches.
- 2. Maintenez appuyé le bouton I jusqu'au mouvement des servos du plateau cyclique.
- 3. Relâchez le bouton I pour enregistrer les réglages de servo.
- 4. Reconnectez le moteur au contrôleur. Votre modèle est maintenant prêt pour le vol.

Tous les réglages sont enregistrés dans la mémoire interne et seront maintenus à chaque initialisation du modèle.

# **Réglage des trims en vol**

Effectuez cette procédure si le modèle ne fonctionne pas correctement ou s'il a récemment été réparé suite à un crash.

La procédure de réglage des trims en vol a été effectuée lors de son vol test en usine et doit être refaite uniquement si le modèle ne se stabilise pas ou si le modèle ne reste pas stable pendant les pirouettes en stationnaire. Le réglage des trims en vol permet de déterminer les meilleurs réglages de la technologie SAFE en vol.

**Le réglage des trims en vol doit être effectué par temps calme.**

### **Accès au Mode de réglage des trims en vol**

- 1. Baissez le manche des gaz à fond.
- 2. Centrez tous les trims. Pour l'émetteur MLP6 inclus (seulement RTF), les trims sont centrés lorsque vous entendez un bip plus long en appuyant sur le bouton trim. Bougez les trims dans les deux directions jusqu'à ce que vous entendiez le bip long.
- 3. Mettez l'émetteur sous tension.
- 4. Installez la batterie dans l'hélicoptère.
- 5. Connectez la batterie au contrôleur.
- 6. Placez l'hélicoptère sur une surface plane et gardezle immobile jusqu'à ce que le moteur bipe deux fois et que la DEL bleue du contrôleur soit fixe, indiquant que l'initialisation est réussie.
- 7. Placez l'hélicoptère où vous voulez le faire décoller.
- 8. Placez et maintenez le manche gauche au coin inférieur gauche et le manche droit au

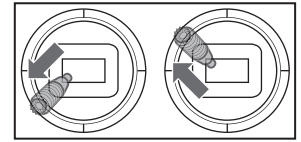

coin supérieur gauche.

- 9. Appuyez et maintenez l'interrupteur affectation/panique jusqu'à ce que le plateau cyclique tourne une fois.
- 10. Relâchez les manches et l'interrupteur affectation/panique.
- 11. Le modèle est prêt pour le réglage des trims en vol.

### **Réglage des trims en vol**

- 1. Augmentez lentement les gaz pour mettre le modèle en vol stationnaire. Faites les corrections nécessaires pour que le modèle reste immobile. L'évaluation ne commence pas tant que le manche des gaz est audelà de 50% et les manches centrés. Les corrections n'auront aucune incidence sur le résultat mais un vol plus long pourrait être nécessaire.
- 2. Maintenez le modèle en vol stationnaire pendant au moins 30 secondes. Les glissements et mouvements lents sont acceptables. Le but principal est de maintenir le niveau du disque de rotor.
- 3. Une fois que vous êtes satisfait de votre vol de réglage des trims, posez le modèle.

### **Sortie du Mode de réglage des trims en vol**

- 1. Après l'atterrissage, mettez les gaz au plus bas.
- 2. Pressez et maintenez l'interrupteur affectation/ panique pendant 2 secondes ou jusqu'à ce que le plateau cyclique réagisse, indiquant que les positions de servos et paramètres ont été enregistrés et que le réglage des trims en vol est terminé.

### **Vol test**

Après le réglage des trims en vol, effectuez un vol test pour évaluer les caractéristiques de stabilité du modèle.

- Le modèle devrait se stabiliser automatiquement.
- Lors du décollage, le modèle devrait décoller droit sans trop de corrections.
- En vol stationnaire, le manche devrait resté près du centre. De petites corrections sont acceptables.

Si le modèle fonctionne mal ou ne se stabilise pas correctement après le vol de réglage des trims, tentez de nouveau la procédure de Réglage des trims en vol Si le problème persiste, inspectez le modèle pour voir si un composant n'est pas endommagé, si un axe n'est pas tordu ou tout autre problème qui pourrait causer des vibrations. Le vol de réglage des trims peut enregistrer les mauvais paramètres à cause de vibrations excessives, du vent ou d'un manque de stabilité du modèle. Dans ces cas, il faudra raccourcir le vol de réglage des trims. Essayez le vol de 30 secondes sans effectuer les corrections mentionnées avant. Si les caractéristiques de stabilité ne sont pas satisfaisantes, raccourcissez petit à petit les vols de réglage des trims, en vérifiant les améliorations jusqu'à ce que le modèle réagisse comme dans la description.

# **Procédure de calibration**

Si le Blade 130 S dérive après la procédure de réglage des trims en vol disponible sur www.bladehelis.com, effectuez la calibration suivante. La procédure de calibration sera peut-être nécessaire après des réparations dues à un crash.

Afin d'effectuer la procédure de calibration ci-dessous, le récepteur Spektrum AR636 installé sur votre Blade 130 S doit être équipé du firmware le plus récent. Les mises à jour et les instructions pour récepteur sont disponibles sous l'onglet "PC Firmaware Updates" sur www.spektrumrc.com/technology/AS3X.aspx. Le câble de programmation pour émetteur/ récepteur (SPMA3065) est nécessaire pour les mises à jour du firmware.

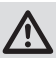

**AVERTISSEMENT**: Avant de commencer la procédure de calibration, déconnectez les câbles du moteur principal et d'anticouple afin d'éviter le démarrage accidentel du moteur lors de la calibration.

Pour effectuer la procédure de calibration:

- 1. Assurez-vous que la surface où vous ferez la calibration est plane et de niveau.
- 2. Mettez l'émetteur et l'hélicoptère sous tension afin qu'ils s'initialisent.
- 3. Mettez la Coupure des gaz sur ON.
- 4. **Assurez-vous que les câbles du moteur principal et d'anticouple sont débranchés.** Mettez l'interrupteur mode de vol sur Mode Intermédiaire (FM1).
- 5. A l'aide d'un niveau à bulle comme sur l'illustration ci-dessous, mettez l'hélicoptère de niveau en plaçant le support d'hélice en mousse du Blade 130 S sous l'anticouple. Utilisez des cales supplémentaires si nécessaire pour que la poutre de queue soit de niveau.

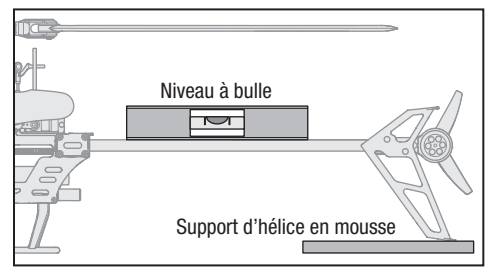

6. Tenez le manche gauche dans le coin droit inférieur et le manche droit dans le coin gauche supérieur et appuyez sur

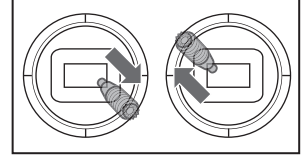

le bouton affectation jusqu'à ce que la DEL du récepteur clignote une fois.

- 7. Relâchez les manches et le bouton affectation.
- 8. La DEL du récepteur restera fixe pendant 1 à 2 minutes pendant la calibration. Ne bougez pas l'hélicoptère tant que la calibration n'est pas terminée. La DEL commence à clignoter rapidement s'il y a une erreur. Dans ce cas, recommencez la procédure de calibration à partir de l'étape 1.
- 9. Une fois que vous avez réussi la calibration, la DEL du récepteur clignotera lentement (2 secondes allumée, 2 secondes éteinte).
- 10. Mettez l'hélicoptère hors tension.
- 11. Reconnectez les câbles du moteur principal et d'anticouple.
- 12. Effectuez la procédure de réglage des trims comme expliquée dans l'Addendum des réglages avancés disponible sur www.bladehelis.com.
- 13. Au cours des vols suivants, après le réglage des trims en vol, l'hélicoptère devrait automatiquement se remettre à plat à 5° près.

# **Liste de la maintenance et des éléments à inspecter après vol**

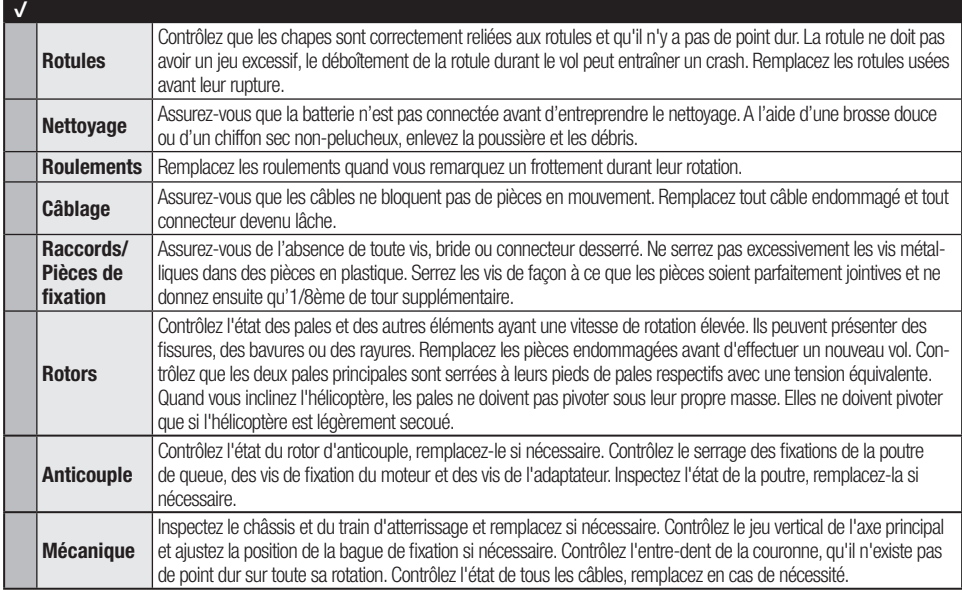

# **Guide de dépannage**

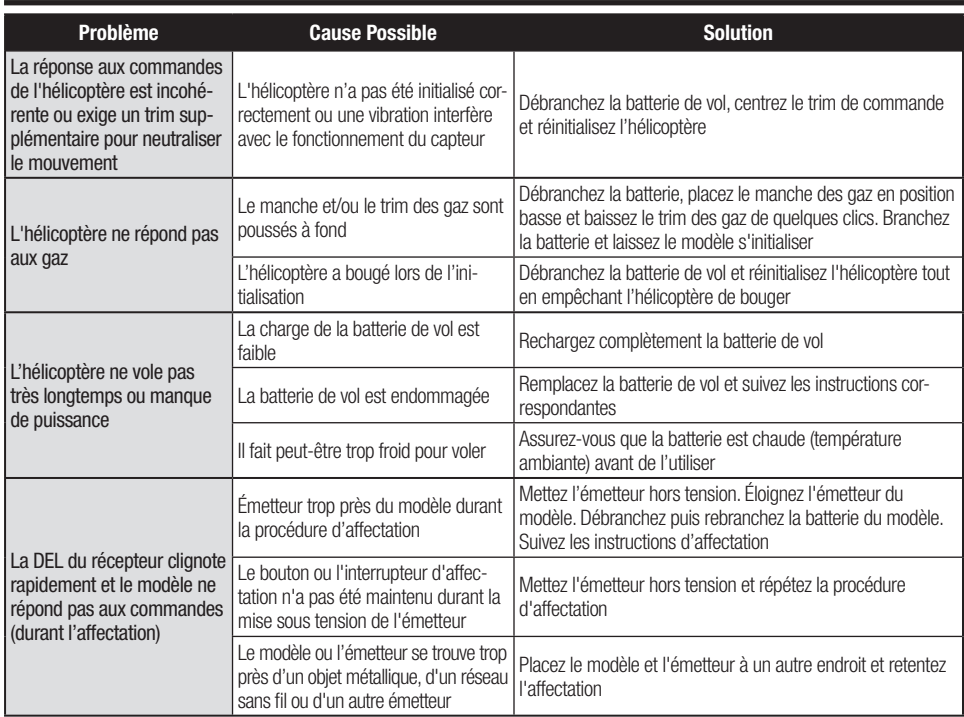

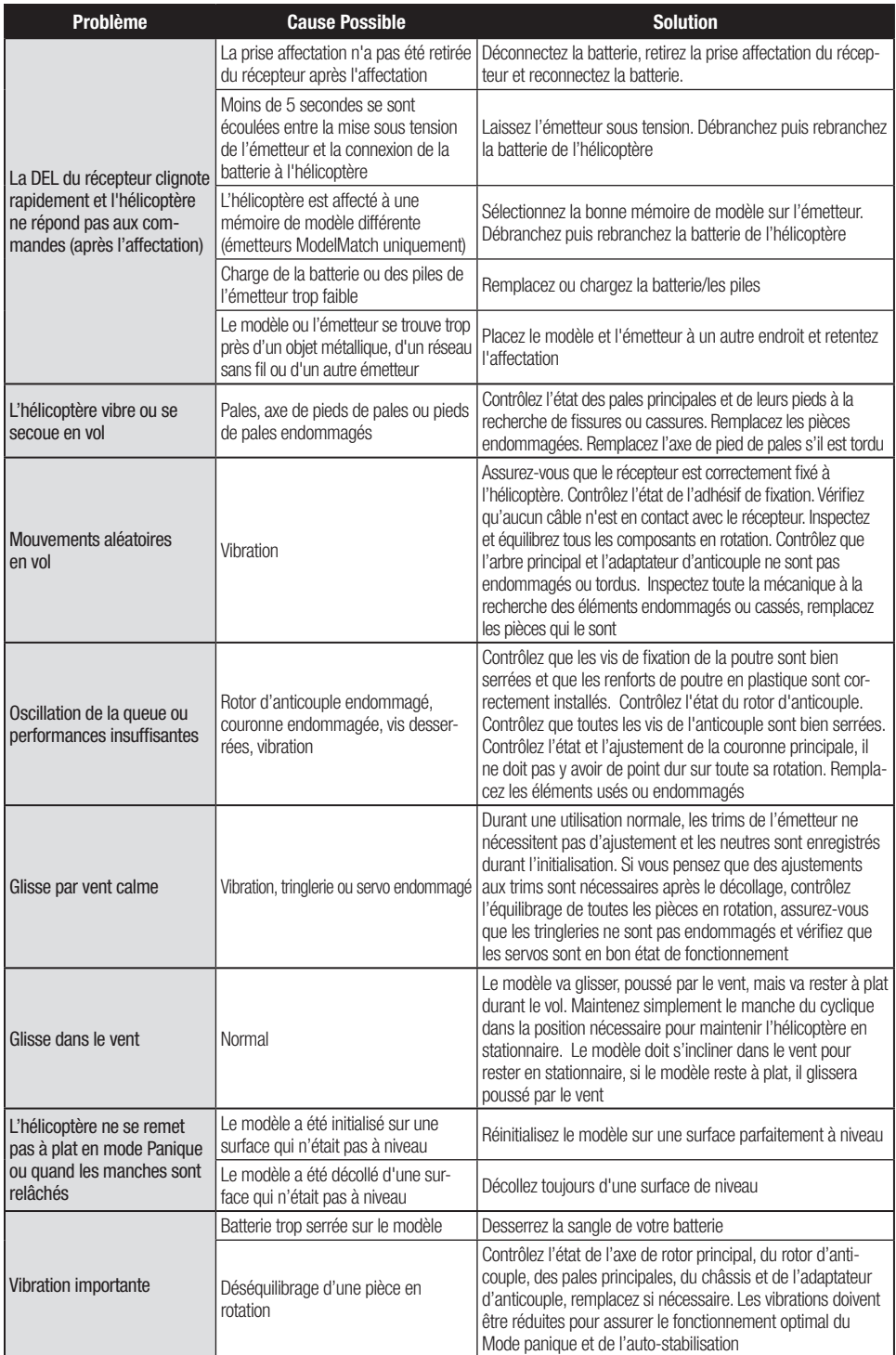

# **Vue éclatée**

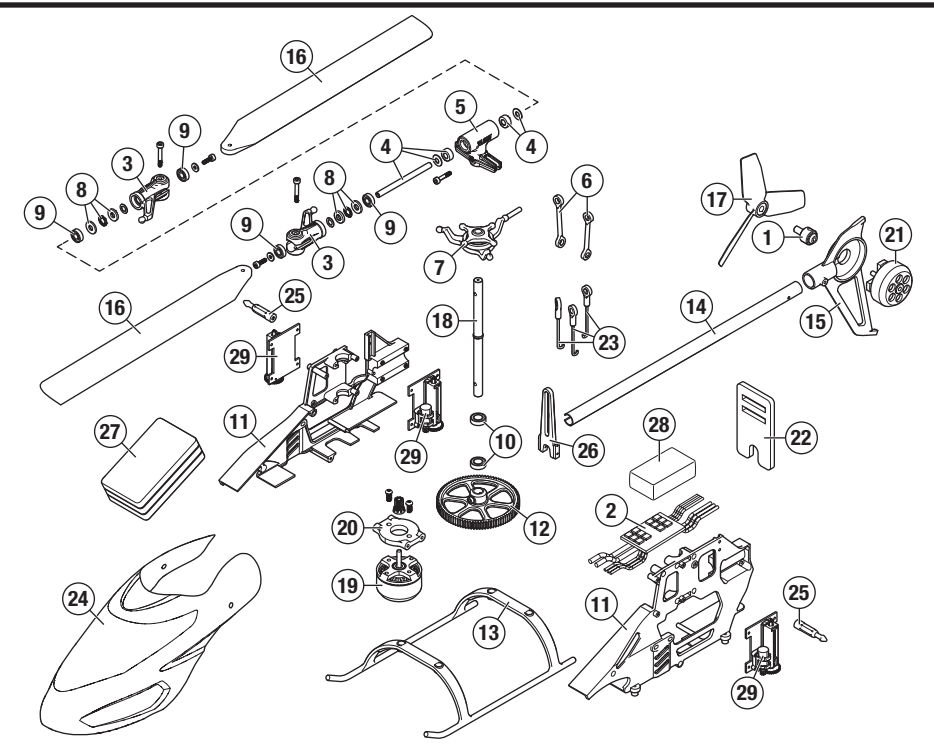

# **Liste des pièces détachées**

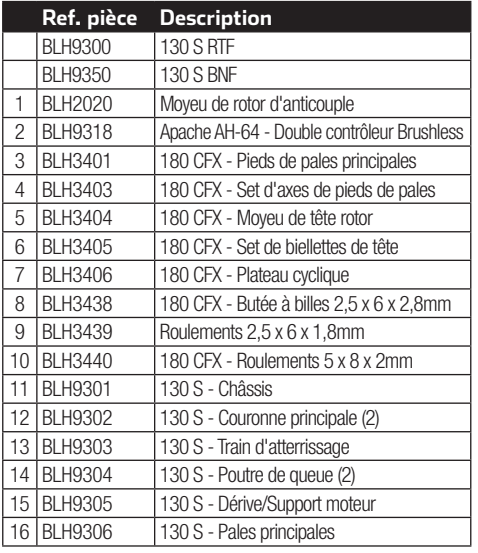

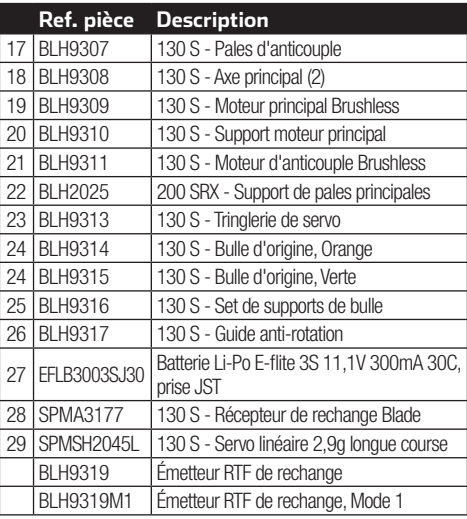

### **Pièces optionnelles**

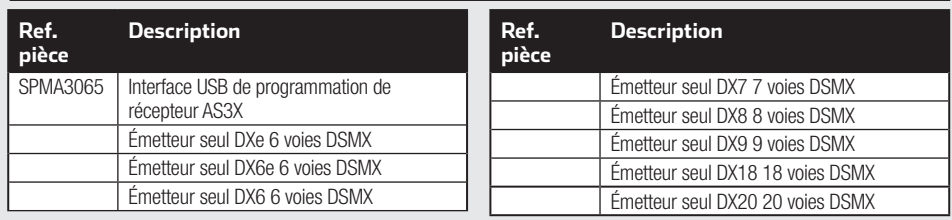

# **Garantie et réparations**

#### **Durée de la garantie**

Garantie exclusive - Horizon Hobby, LLC (Horizon) garantit que le Produit acheté (le « Produit ») sera exempt de défauts matériels et de fabrication à sa date d'achat par l'Acheteur. La durée de garantie correspond aux dispositions légales du pays dans lequel le produit a été acquis. La durée de garantie est de 6 mois et la durée d'obligation de garantie de 18 mois à l'expiration de la période de garantie.

#### **Limitations de la garantie**

- (a) La garantie est donnée à l'acheteur initial (« Acheteur ») et n'est pas transférable. Le recours de l'acheteur consiste en la réparation ou en l'échange dans le cadre de cette garantie. La garantie s'applique uniquement aux produits achetés chez un revendeur Horizon agréé. Les ventes faites à des tiers ne sont pas couvertes par cette garantie. Les revendications en garantie seront acceptées sur fourniture d'une preuve d'achat valide uniquement. Horizon se réserve le droit de modifier les dispositions de la présente garantie sans avis préalable et révoque alors les dispositions de garantie existantes.
- (b) Horizon n'endosse aucune garantie quant à la vendabilité du produit ou aux capacités et à la forme physique de l'utilisateur pour une utilisation donnée du produit. Il est de la seule responsabilité de l'acheteur de vérifier si le produit correspond à ses capacités et à l'utilisation prévue.
- (c) Recours de l'acheteur Il est de la seule discrétion d'Horizon de déterminer si un produit présentant un cas de garantie sera réparé ou échangé. Ce sont là les recours exclusifs de l'acheteur lorsqu'un défaut est constaté.

Horizon se réserve la possibilité de vérifier tous les éléments utilisés et susceptibles d'être intégrés dans le cas de garantie. La décision de réparer ou de remplacer le produit est du seul ressort d'Horizon. La garantie exclut les défauts esthétiques ou les défauts provoqués par des cas de force majeure, une manipulation incorrecte du produit, une utilisation incorrecte ou commerciale de ce dernier ou encore des modifications de quelque nature qu'elles soient.

La garantie ne couvre pas les dégâts résultant d'un montage ou d'une manipulation erronés, d'accidents ou encore du fonctionnement ainsi que des tentatives d'entretien ou de réparation non effectuées par Horizon. Les retours effectués par le fait de l'acheteur directement à Horizon ou à l'une de ses représentations nationales requièrent une confirmation écrite.

#### **Limitation des dommages**

Horizon ne saurait être tenu pour responsable de dommages conséquents directs ou indirects, de pertes de revenus ou de pertes commerciales, liés de quelque manière que ce soit au produit et ce, indépendamment du fait qu'un recours puisse être formulé en relation avec un contrat, la garantie ou l'obligation de garantie. Par ailleurs, Horizon n'acceptera pas de recours issus d'un cas de garantie lorsque ces recours dépassent la valeur unitaire du produit. Horizon n'exerce aucune influence sur le montage, l'utilisation ou la maintenance du produit ou sur d'éventuelles combinaisons de produits choisies par l'acheteur. Horizon ne prend en compte aucune garantie et n'accepte aucun recours pour les blessures ou les dommages pouvant en résulter. Horizon Hobby ne saurait être tenu responsable d'une utilisation ne respectant pas les lois, les règles ou règlementations en vigueur. En utilisant et en montant le produit, l'acheteur accepte sans restriction ni réserve toutes les dispositions relatives à la garantie figurant dans le présent document. Si vous n'êtes pas prêt, en tant qu'acheteur, à accepter ces dispositions en relation avec l'utilisation du produit, nous vous demandons de restituer au vendeur le produit complet, non utilisé et dans son emballage d'origine.

#### **Indications relatives à la sécurité**

Ceci est un produit de loisirs perfectionné et non un jouet. Il doit être utilisé avec précaution et bon sens et nécessite quelques aptitudes mécaniques ainsi que mentales. L'incapacité à utiliser le produit de manière sure et raisonnable peut provoquer des blessures et des dégâts matériels conséquents. Ce produit n'est pas destiné à être utilisé par des enfants sans la surveillance par un tuteur. La notice d'utilisation contient des indications relatives à la sécurité ainsi que des indications concernant la maintenance et le fonctionnement du produit. Il est absolument indispensable de lire et de comprendre ces indications avant la première mise en service. C'est uniquement ainsi qu'il sera possible d'éviter une manipulation erronée et des accidents entraînant des blessures et des dégâts. Horizon Hobby ne saurait être tenu responsable d'une utilisation ne respectant pas les lois, les règles ou règlementations en vigueur.

#### **Questions, assistance et réparations**

Votre revendeur spécialisé local et le point de vente ne peuvent effectuer une estimation d'éligibilité à l'application de la garantie sans avoir consulté Horizon. Cela vaut également pour les réparations sous garantie. Vous voudrez bien, dans un tel cas, contacter le revendeur qui conviendra avec Horizon d'une décision appropriée, destinée à vous aider le plus rapidement possible.

#### **Maintenance et réparation**

Si votre produit doit faire l'objet d'une maintenance ou d'une réparation, adressez-vous soit à votre revendeur spécialisé, soit directement à Horizon. Emballez le produit soigneusement. Veuillez noter que le carton d'emballage d'origine ne suffit pas, en règle générale, à protéger le produit des dégâts pouvant survenir pendant le transport. Faites appel à un service de messagerie proposant une fonction de suivi et une assurance, puisque Horizon ne prend aucune responsabilité pour l'expédition du produit jusqu'à sa réception acceptée. Veuillez joindre une preuve d'achat, une description détaillée des défauts ainsi qu'une liste de tous les éléments distincts envoyés. Nous avons de plus besoin d'une adresse complète, d'un numéro de téléphone (pour demander des renseignements) et d'une adresse de courriel.

#### **Garantie et réparations**

Les demandes en garantie seront uniquement traitées en présence d'une preuve d'achat originale émanant d'un revendeur spécialisé agréé, sur laquelle figurent le nom de l'acheteur ainsi que la date d'achat. Si le cas de garantie est confirmé, le produit sera réparé. Cette décision relève uniquement d'Horizon Hobby.

#### **Réparations payantes**

En cas de réparation payante, nous établissons un devis que nous transmettons à votre revendeur. La réparation sera seulement effectuée après que nous ayons reçu la confirmation

# **Coordonnées de garantie et réparations**

du revendeur. Le prix de la réparation devra être acquitté au revendeur. Pour les réparations payantes, nous facturons au minimum 30 minutes de travail en atelier ainsi que les frais de réexpédition. En l'absence d'un accord pour la réparation dans un délai de 90 jours, nous nous réservons la possibilité de détruire le produit ou de l'utiliser autrement.

**ATTENTION: Nous n'effectuons de réparations payantes que pour les composants électroniques et les moteurs. Les réparations touchant à la mécanique, en particulier celles des hélicoptères et des voitures radiocommandées, sont extrêmement coûteuses et doivent par conséquent être effectuées par l'acheteur lui-même.** 10/15

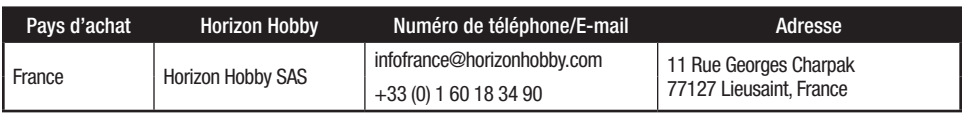

### **Informations IC**

Cet appareil est conforme aux exigences de la norme RSS d'Industrie Canada applicables aux appareils radio exempts de licence. L'exploitation est autorisée aux deux conditions suivantes:

(1) l'appareil ne doit pas produire d'interférences nuisibles, et (2) cet appareil doit accepter toute interférence reçue, y compris des interférences qui peuvent provoquer un fonctionnement non désiré.

# **Informations de conformité pour l'Union européenne**

#### **Déclaration de conformité de l'Union européenne:**

Horizon Hobby, LLC déclare par la présente que ce produit est en conformité avec les exigences essentielles et les autres dispositions des directives R&TTE, CEM et LVD.

Une copie de la déclaration de conformité européenne est disponible en ligne sur:

http://www.horizonhobby.com/content/support-render-compliance.

### **Instructions relatives à l'élimination des D3E pour les utilisateurs résidant dans l'Union européenne**

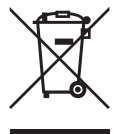

Ce produit ne doit pas être éliminé avec d'autres déchets. Il relève de la responsabilité de l'utilisateur d'éliminer les équipements mis au rebut en les remettant à un point de collecte désigné en vue du recyclage des déchets d'équipements électriques et électroniques. La collecte et le recyclage séparés de vos équipements au moment de leur élimination aideront à préserver les ressources naturelles et à garantir que les déchets seront recyclés de manière à protéger la santé humaine et l'environnement. Pour plus d'informations quant aux lieux de dépôt de vos équipements mis au rebut en vue du recyclage, veuillez contacter votre mairie, votre service de traitement des ordures ménagères ou le magasin dans lequel vous avez acheté le produit.

©2017 Horizon Hobby, LLC.<br>Blade, E-flite, Bind-N-Fly, BNF, the BNF logo, DSM, DSM2, DSMX, AS3X, SAFE, the SAFE logo and ModelMatch are trademarks or registered trademarks of Horizon Hobby, LLC. The Spektrum trademark is used with permission of Bachmann Industries, Inc. Futaba is a registered trademark of Futaba Denshi Kogyo Kabushiki Kaisha Corporation of Japan<br>All other trademarks, service marks and logos are property of their respective owners.<br>Patents pending.<br>Created 1/17 50836.1